## **Семинар**

## **Класификация на ИЧ и мас-спектри с метода на центроидите и линейната обучаваща машина**

В този семинар се прилагат методите на центроидите и ЛОМ към реални спектрални данни. Работи се с три извадки от данни: (1) мас-спектри на алкани/алкени, (2) мас-спектри на алкани/циклоалкани и (3) ИЧ спектри на небензени/бензени.

 **. Класификация с метода на центроидите** Преговорете материала от лекции 3 и 4. Припомнете си как се изчисляват различните разстояния между образите и центроидите, а също и как се взима решение един образ от кой клас е.

**Задача C .** Стартирайте програмата **irmassclass.exe**. Отворете извадката от спектрални образи **alkaenes.set**. Разгледайте няколко образа от тази извадка, като навигирате със скролбара и двата радиобутона. Отворете този файл в текстовия редактор на **Windows** и го разгледайте – отбележете си за спектрите на какви класове съединения става въпрос. Колко образа общо има в извадката? Колко от тях са от клас 0 и колко от клас 1? Колко образа има в обучаващата извадка и колко в тестващата извадка? Колко образа от клас 0 и клас 1 има в обучаващата извадка? А в тестващата извадка? Колко е размерността на образите?

**Задача C . .** С вече отворената извадка от спектрални образи **alkaenes.set** класифицирайте образ 13 от тестващата извадка като използвате различни степени в разстоянието на Минковски. От кой клас е образ 13? Класифицирайте образ 141 от тестващата извадка. От кой клас е образ 141?

**Задача C .** В извадката от спектрални образи **alkaenes.set** класифицирайте образи 47 и 123 от тестващата извадка като използвате разстояние на Хеминг и на Танимото при праг (threshold) 30% от максималния пик в спектъра. От кой клас са тези образи? С бутона Report получете информация за двоичните образи, в които се преобразуват образите 47 и 123. Използвайки тази информация, изчислете на ръка разстоянията до двата центроида от образи 47 и 123.

**Задача C .** С помощта на бутона **Show Mean Patterns** получете двата центроида (средни вектора).

**Задача C .** Отворете извадката от спектрални образи **alkcycs.set**. Със спектрите на тази извадка повторете задачи **C** до **C** .

**Задача C** . Отворете извадката от спектрални образи **ir\_benz.set**. Със спектрите на тази извадка повторете задачи **C** до **C** . При класифициране с разстоянията на Хеминг и Танимото как се изчисляват двоичните признаци?

**Задача C15.7**. За двата масспектъра по-долу кодирайте двоично двата спектъра с праг Abundance = 10% в интервала m/e = (41 – 44). Изчислете разстоянията по Хеминг и Танимото между тях.

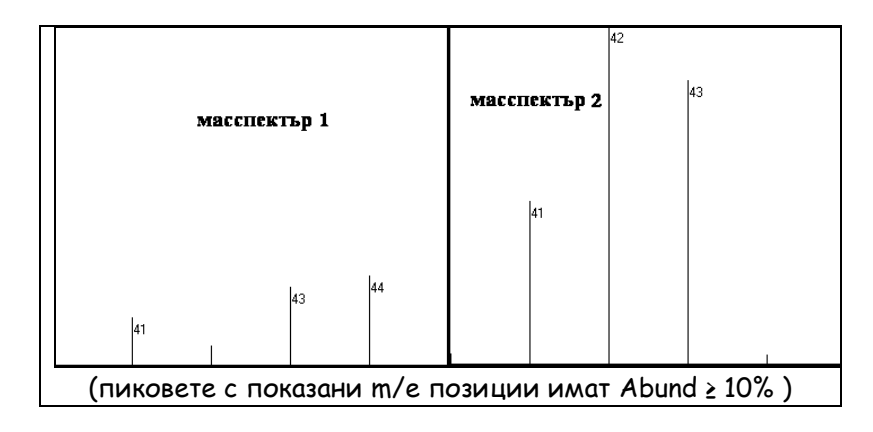

 **. Класификация с метода на ЛОМ.** Преговорете материала от лекция 6. Припомнете си как се изчисляват скаларното произведение на образи, тяхната големина и корекцията на тегловния вектор.

**Задача C .** Отворете извадката от спектрални образи **alkcycs.set**. Със спектрите на тази извадка проведете обучение на ЛОМ с начални коефициенти, равни на 1. Проверете